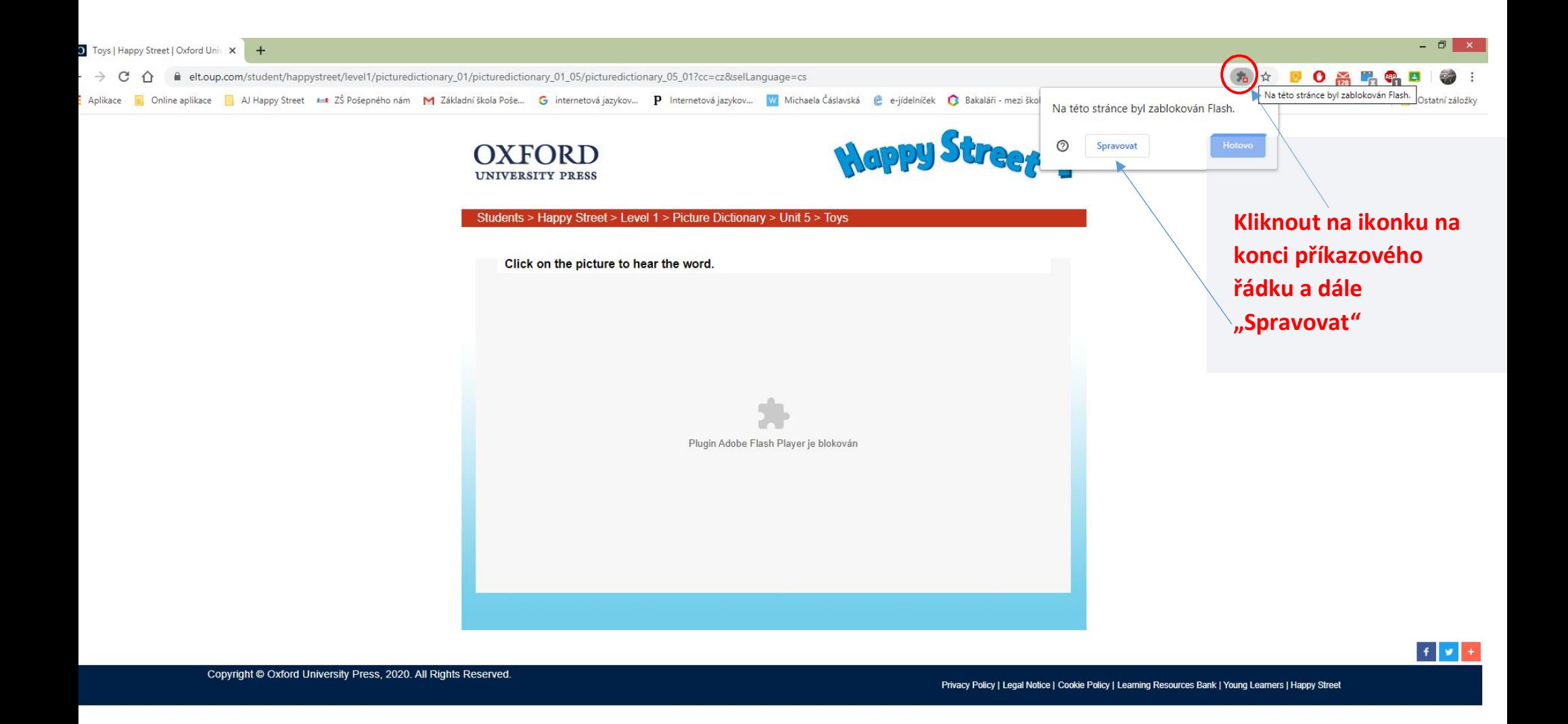

Can Toys | Happy St

 $\leftarrow$  (21:24) CES 21:24

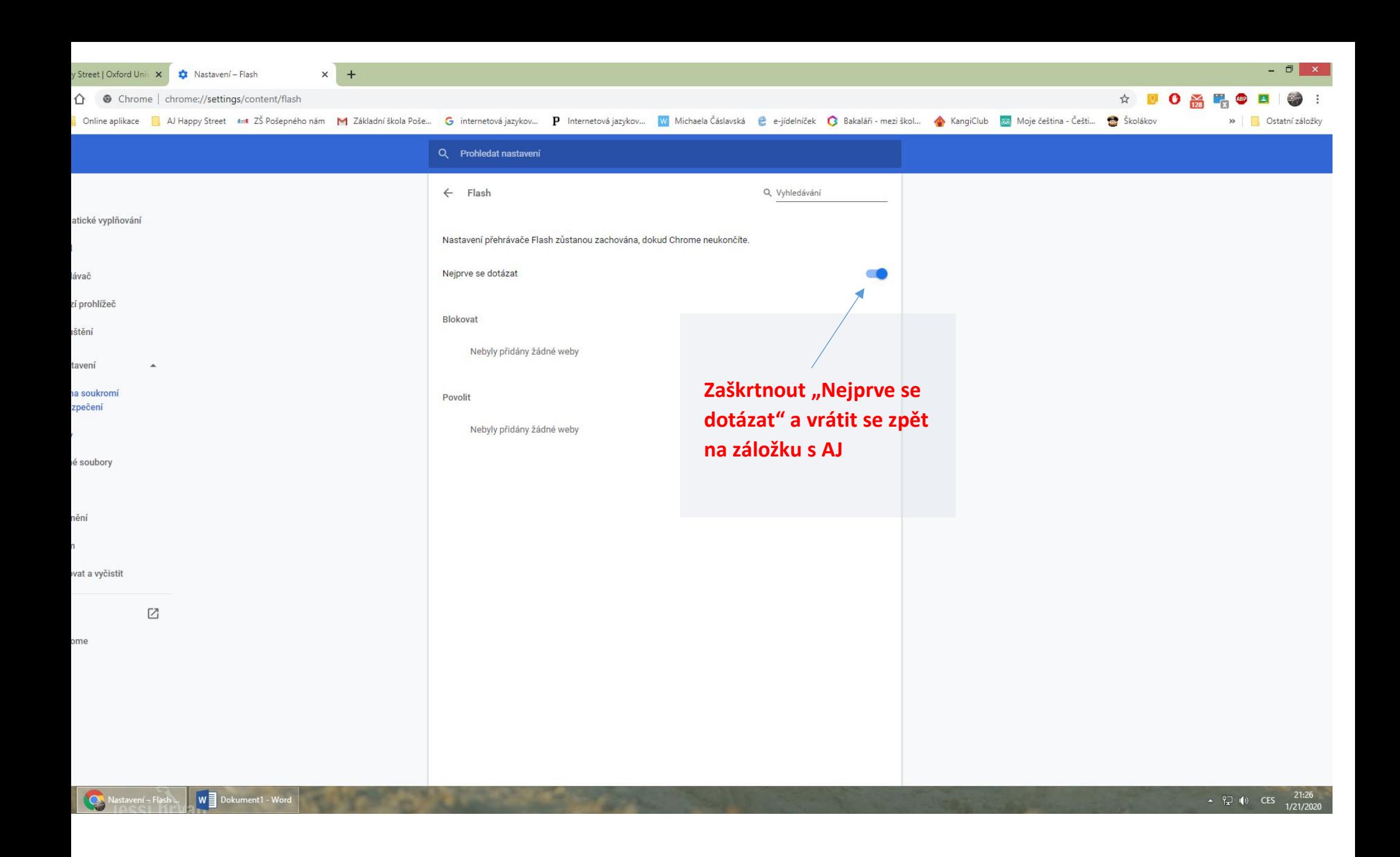

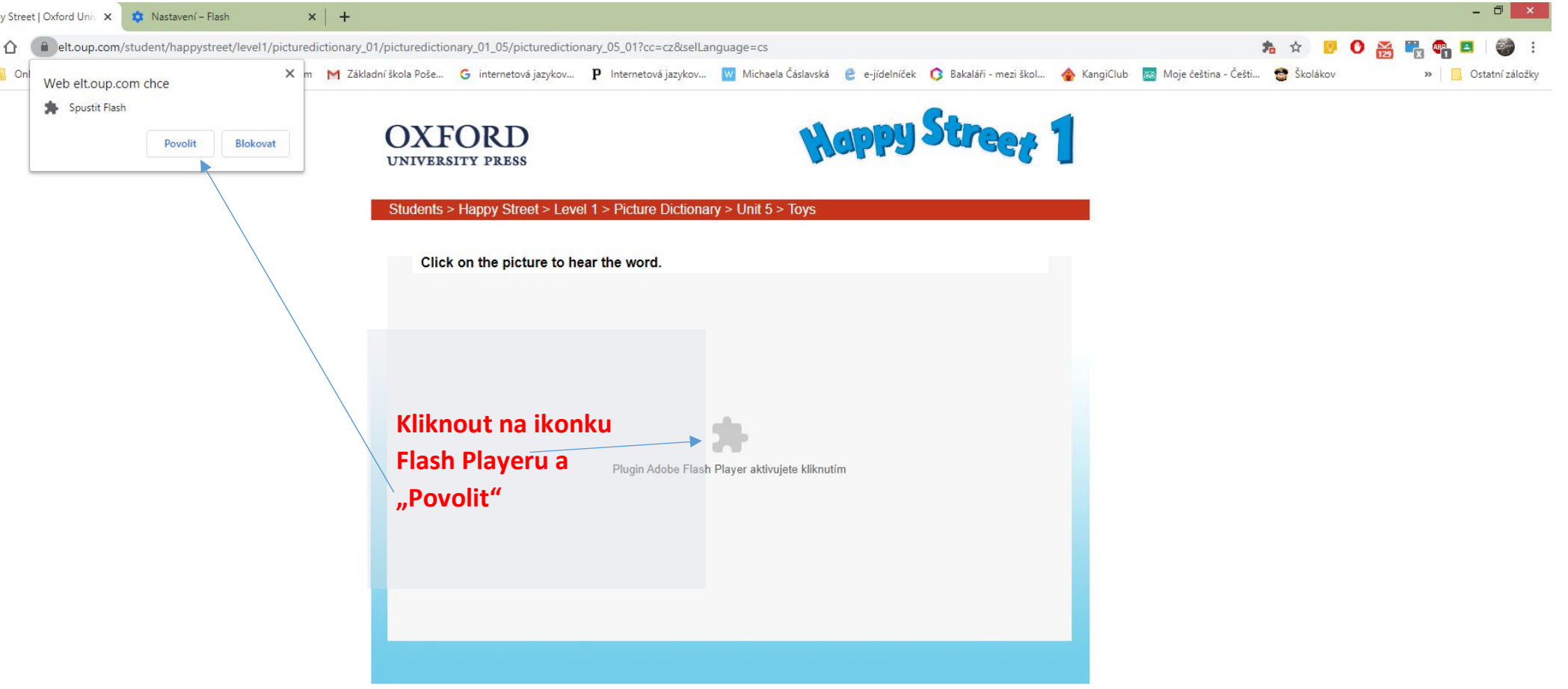

Copyright @ Oxford University Press, 2020. All Rights Reserved.

 $\sqrt{\frac{1}{2}}$  Dokument1 - Word

Toys | Happy Stre...

Privacy Policy | Legal Notice | Cookie Policy | Learning Resources Bank | Young Learners | Happy Street

 $\begin{array}{|c|c|c|}\hline \textbf{r} & \textbf{y} & \textbf{y}\hline \end{array}$ 

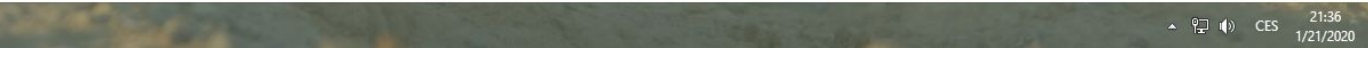